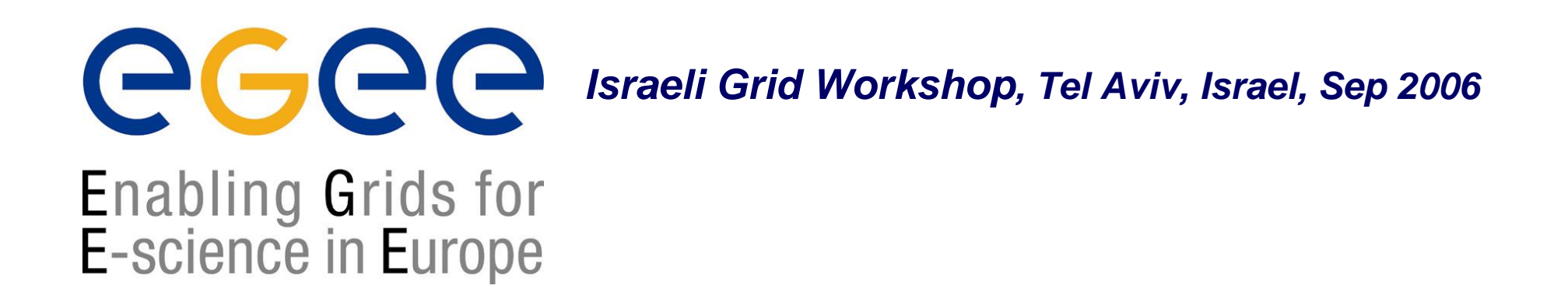

# **Grid Data Management**

#### **Vered Kunik** - I**sraeli Grid NA3 Team**

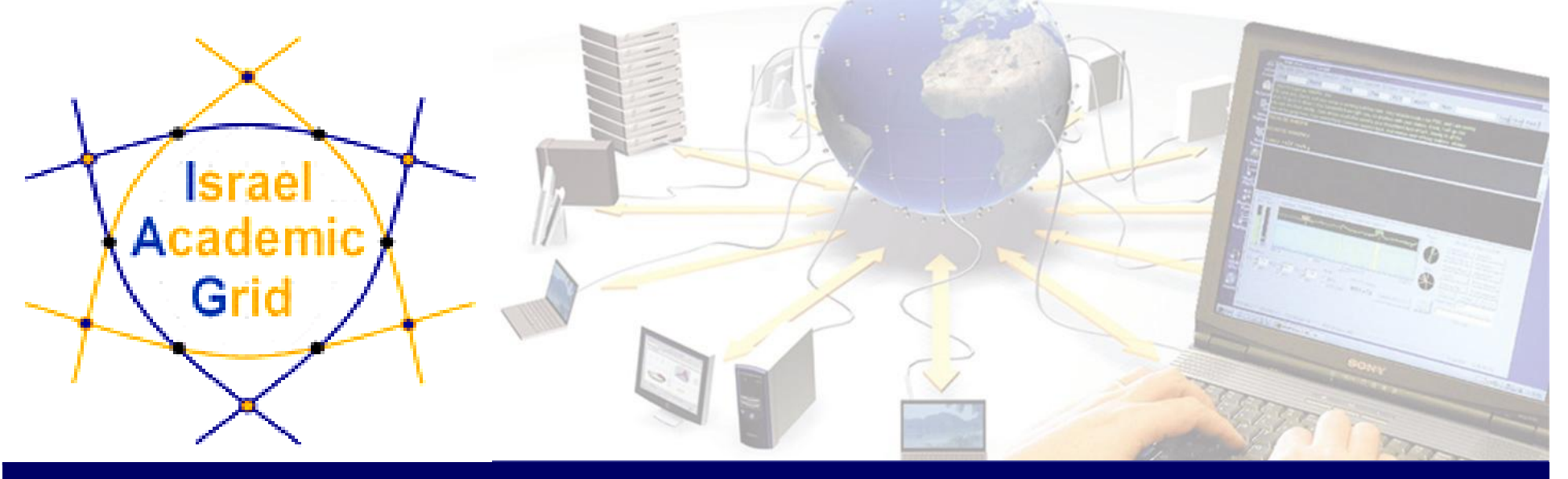

**EGEE is a project funded by the European Union under contract IST-2003-508833**

### **Outline**

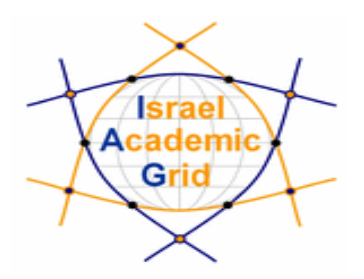

- $\overline{\mathcal{L}}$ **Introduction**
- $\overline{\mathbb{R}}$ **Grid Data Management Services**
- **File catalogues**
- **Data Management commands**
- $\mathcal{L}_{\mathcal{A}}$ **Hands on**

### **Introduction**

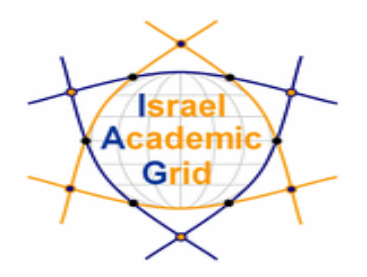

- Users and applications produce and require data
- $\mathbb{R}^3$  The Input / Output Sandbox is used for transferring relatively small files (< 20 MB)

### **Users and applications need to handle files on the Grid**

- "Large" files are stored in permanent resources called **SE** <sup>=</sup> **Storage Elements**
- $\overline{\phantom{a}}$  SE are present at almost every site together with the computing resources

### **Grid Data Management Services**

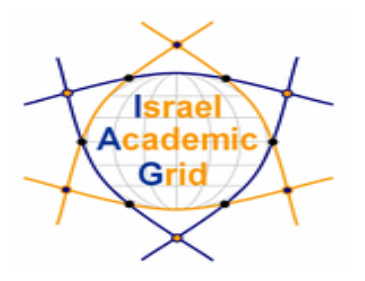

### **Grid Data Management Services enable users to:**

- $\mathbb{R}^n$ move files in and out of the Grid
- Replicate files on different SE's
- $\mathbb{R}^3$ Locate files on various SE's

**Data Management means movement and replication of files on grid elements**

## **Grid Data Management Services – cont'd**

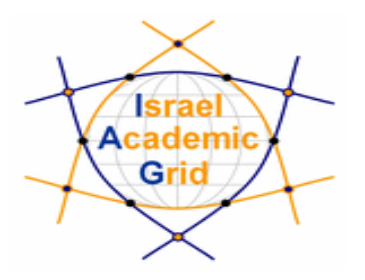

- Data transfer is done by a number of protocols (gsiftp, rfio, file, etc`)
- $\mathcal{L}_{\mathcal{A}}$ Usage of a central file catalogue

By using high level data management tools which enable transparency of the transport layer details (protocols) , storage location and the internal structure of the SE's

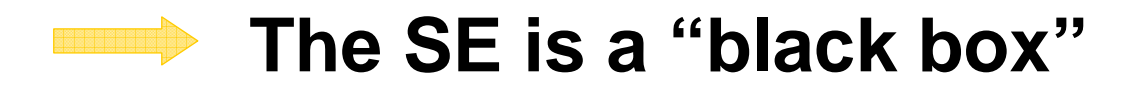

### **Files : name conventions**

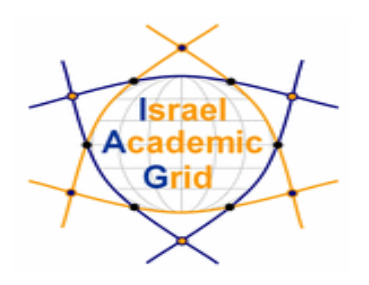

### **Logical File Name (LFN)**

- An alias created by the user to refer to some file
- A LFN is of the form: **lfn:/grid/<MyVO>/<MyDir>/<MyFile>**
- **Example**: lfn:/grid/gilda/importantResults/Test1240.dat

#### $\mathbb{R}^n$ **Globally Unique Identifier (GUID)**

- A file can always be identified by its GUID (based on UUID)
- $\mathcal{L}_{\mathcal{A}}$ A GUID is of the form: **guid:<unique\_string>**
- All replicas of a file will share the same GUID
- **Example**: guid:f81d4fae-7dec-11d0-a765-00a0c91e6bf6

both lfn's and guid's refer to **files** (**not replicas )**

### **Replicas : name conventions**

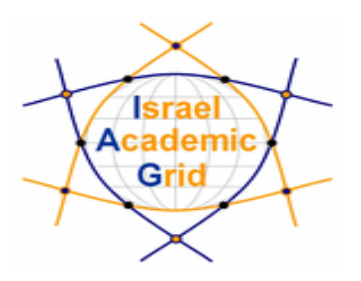

 $\mathbb{R}^3$ **Storage URL (SURL)** 

#### $\mathcal{L}_{\mathcal{A}}$ **(AKA: Physical/Storage File Name (PFN/SFN))**

- Used by the RMS to find where the replica is physically stored
- A SURL is of the form: **sfn://<SE\_hostname>/<VO\_path>/<file\_name>**
- **Example**: sfn://tbed1.cern.ch/flatfiles/SE00/gilda/project1/testSUTL.dat

#### $\mathbb{R}^3$ **Transport URL (TURL)**

- Temporary locator of a physical replica including the access protocol understood by a SE
- er<br>1 A TURL is of the form: <protocol>://<SE\_hostname>/<VO\_path>/<filename >
- **Example**: gsiftp://tbed1.cern.ch/gilda/project1/testTURL.dat

provide info about the physical location of the **replica**

### **File Catalogs**

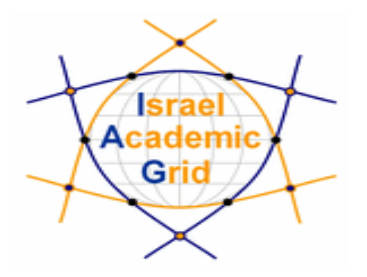

- $\mathbb{R}^3$ How do I keep track of all of the files I have on the Grid ?
- $\mathcal{L}_{\mathcal{A}}$  Even if I remember all the lfn's of my files, what about someone else's files ?
- $\mathbb{R}^n$ How does the Grid keep track of lfn-guid-surl associations ?
- $\mathbb{R}^3$ **E** Well... for that we have a FILE CATALOG

### **File Catalogs – cont'd**

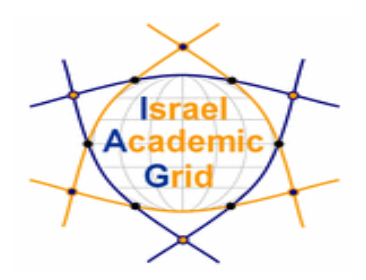

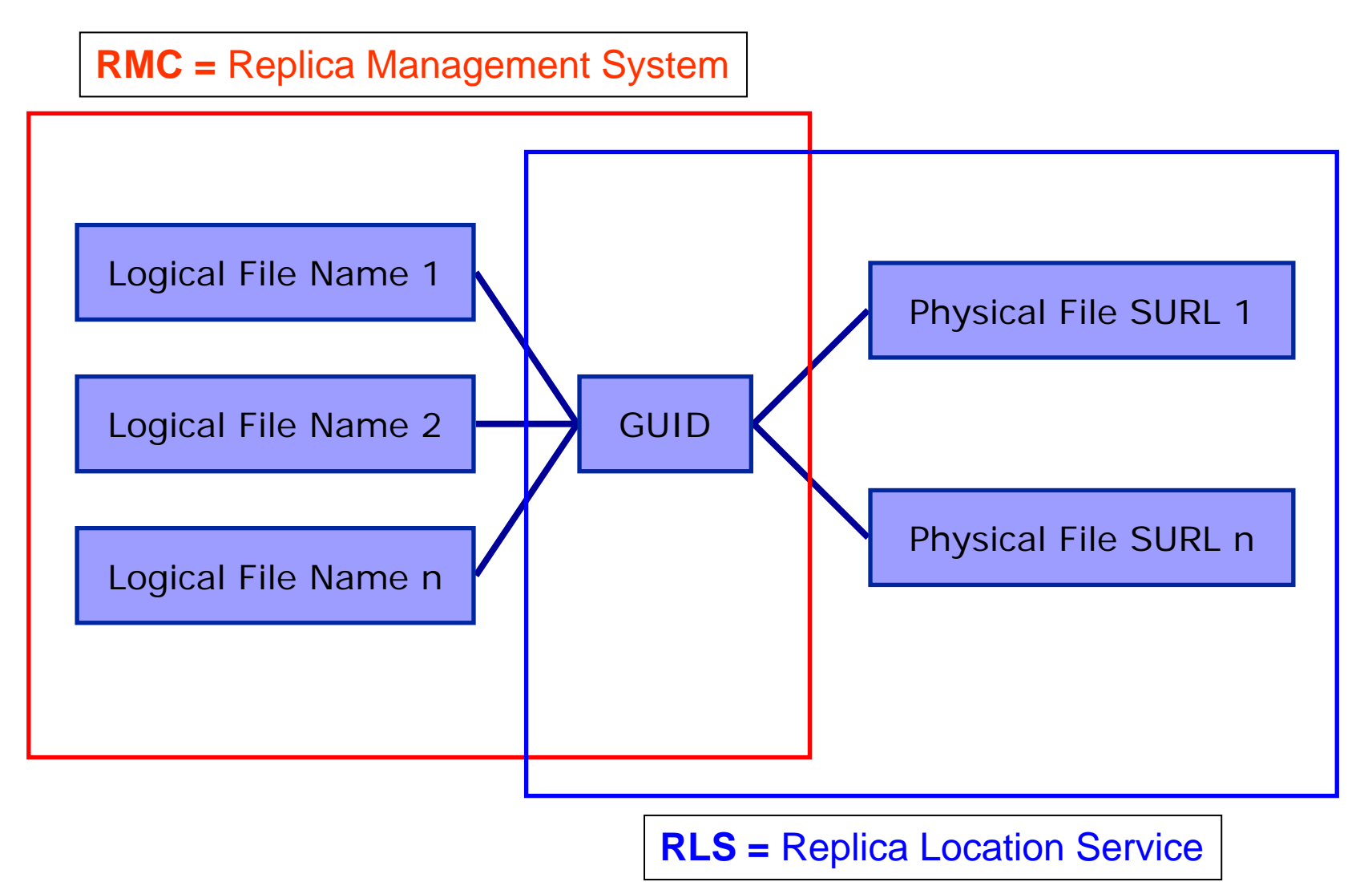

### **File Catalogs – cont'd**

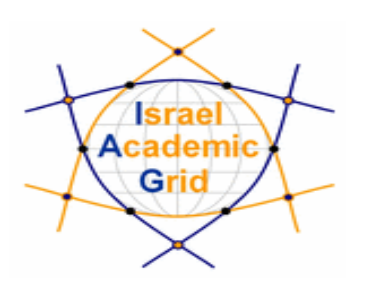

 $\mathbb{R}^3$ **The LFN acts as a main key in the database**.

It has:

- $\blacksquare$ Symbolic links to it (additional LFNs)
- $\blacksquare$ Unique Identifier (GUID)
- $\mathcal{L}_{\mathcal{A}}$ System metadata
- $\overline{\mathbb{R}^2}$ Information on replicas

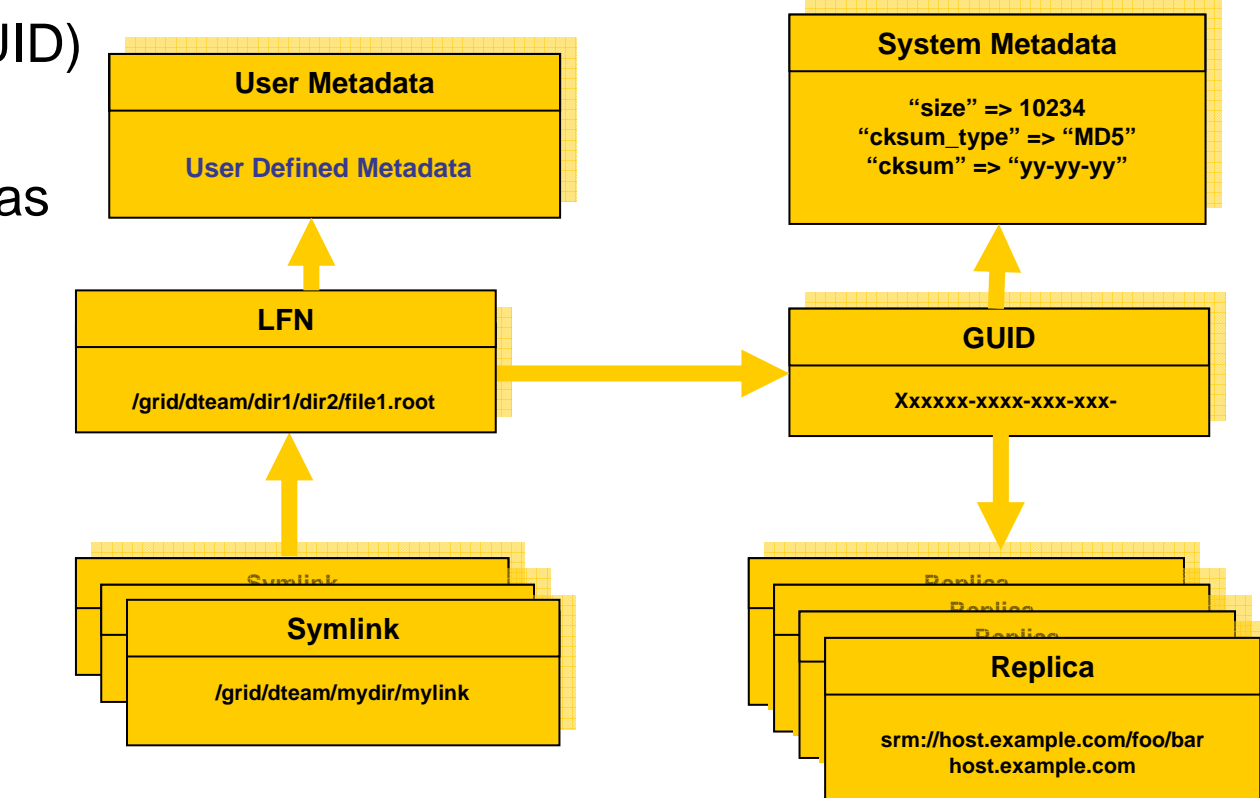

### **Data Management commands**

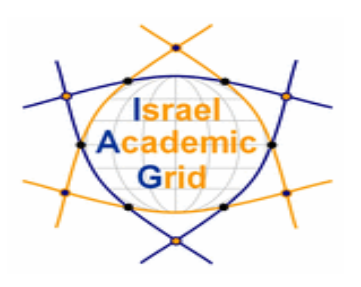

 $\mathbb{R}^2$ **lcg-cp** Copies a Grid file to a local destination

- $\mathbb{R}^2$  **lcg-cr** Copies a file to a SE and registers the file in the LRC
- $\mathcal{L}_{\mathcal{A}}$  **lcg-del** Deletes one file (either one replica or all replicas)
- $\mathbb{R}^3$ **lcg-lg** Gets the guid for a given If nor surl

## **Data Management commands – cont'd**

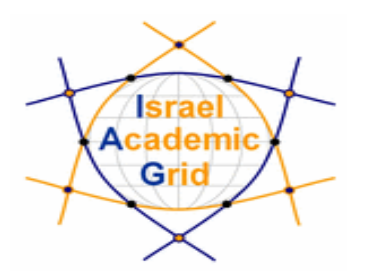

- $\mathbb{R}^3$  **lcg-rep** Copies a file from SE to SE and registers it in the LRC
- $\overline{\phantom{a}}$ **lcg-aa** Adds an alias in RMC for a given guid
- $\mathbb{R}^n$  **lcg-la** Lists the aliases for a given LFN, GUID or SURL
- $\overline{\phantom{a}}$ **lcg-gt** Gets the turl for a given surl and transfer protocol

## **Data Management commands – cont'd**

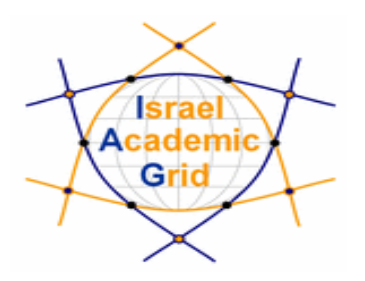

- $\mathbb{R}^3$ **lcg-Ir** Lists the replicas for a given Ifn, guid or surl
- $\overline{\phantom{a}}$ **lcg-ra** Removes an alias in RMC for a given guid
- $\mathcal{L}_{\mathcal{A}}$ **lcg-rf** Registers a SE file in the LRC (optionally in the RMC)
- $\overline{\phantom{a}}$  **lcg-uf** Un-registers a file residing on an SE from the LRC

## **Data Management commands – cont'd**

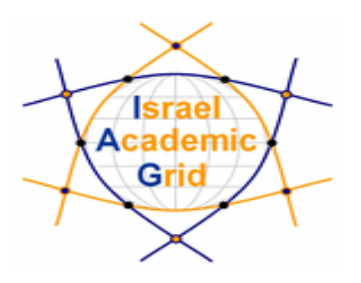

- $\mathcal{L}_{\mathcal{A}}$  **lfc-ls**List file/directory entries in a directory.
- $\overline{\phantom{a}}$ **lfc-mkdir** Create directory.
- $\overline{\mathbb{R}^2}$  **lfc-rename**Rename a file/directory.
- $\mathcal{L}_{\mathcal{A}}$  **lfc-rm**Remove a file/directory.
- $\mathcal{L}_{\mathcal{A}}$  **lfc-chmod**Change access mode of a file/directory
- $\mathcal{L}^{\mathcal{A}}$  **lfc-chown** Change owner and group of a file/directory

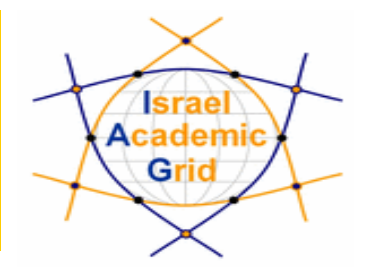

### Data Management tutorial

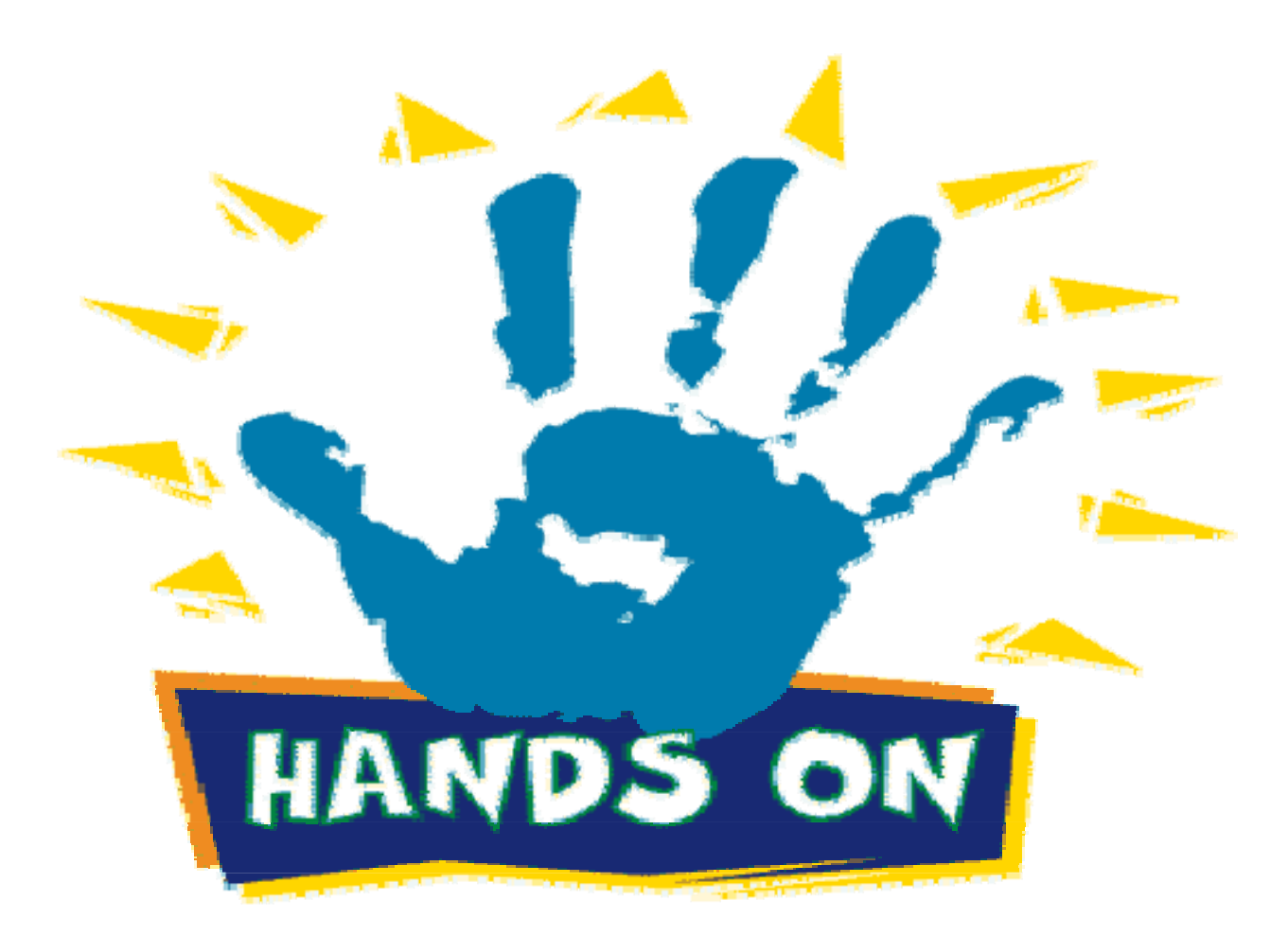